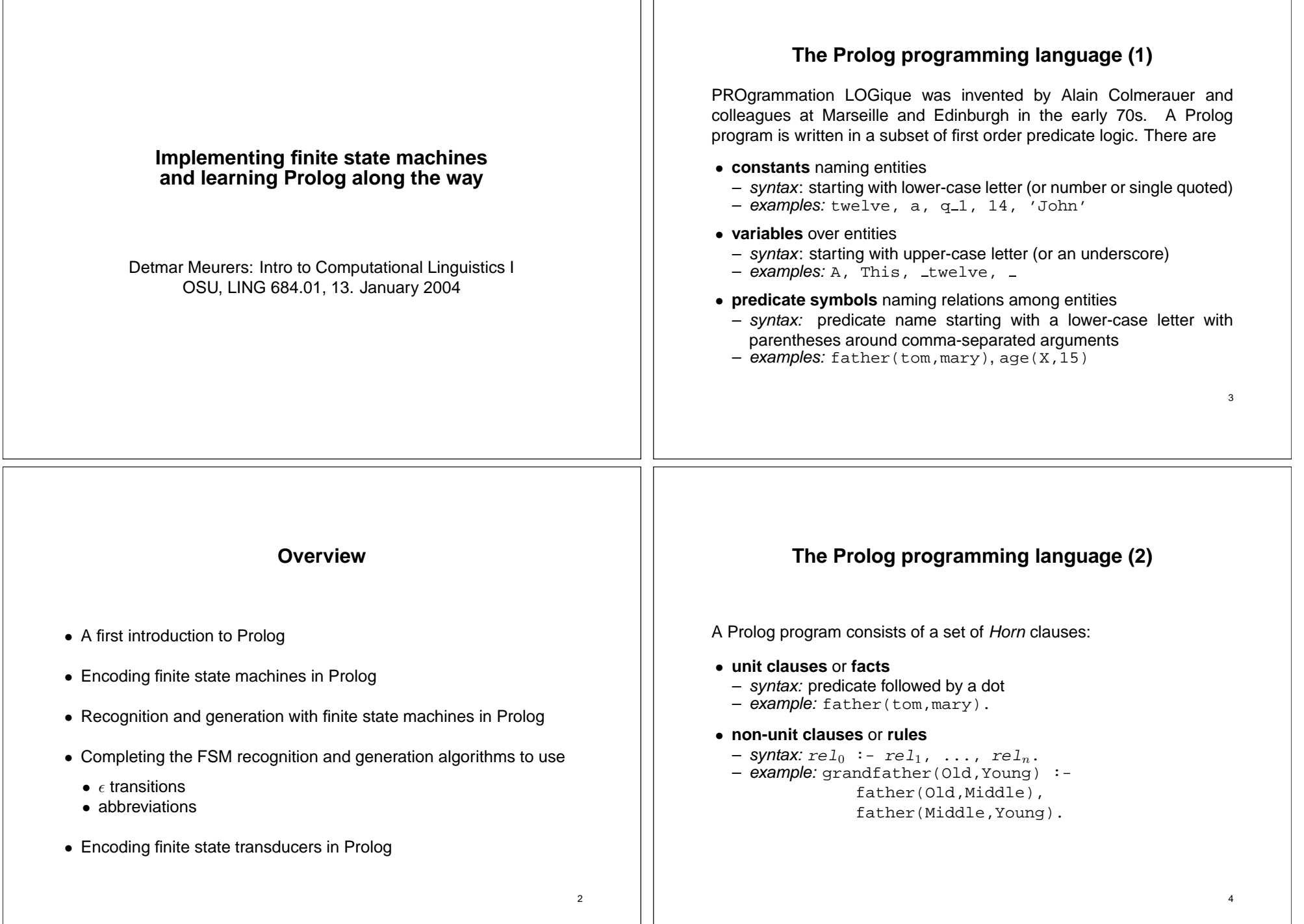

## **The Prolog programming language (3)**

- No global variables: Variables only have scope over <sup>a</sup> single clause.
- No explicit typing of variables or of the arguments of predicates.
- $\bullet\,$  Negation by failure: For  $\setminus$ + $\mid$   $\uprho\,$  Prolog attempts to prove P, and if this succeeds, it fails.

### **Recursive relations in Prolog Compound terms as data structures**

To define recursive relations, one needs <sup>a</sup> richer data structure than the constants (atoms) introduced so far: compound terms.

A compound term comprises <sup>a</sup> functor and <sup>a</sup> sequence of one or more terms, the argument. $1$  Compound terms are standardly written in prefix notation.<sup>2</sup>

Example:

5

6

- **–** binary tree: bin tree(mother, l-dtr, r-dtr)
- **–** example: bin tree(s, np, bin tree(vp,v,n))

 $^1$ An atom can be thought of as a functor with arity 0.  $^{2}$ Infix and postfix operators can also be defined, but need to be declared.

## **A first Prolog program grandfather.pl**

father(adam,ben). father(ben,claire). father(ben,chris).

grandfather(Old,Young) : father(Old,Middle), father(Middle,Young).

#### Query:

```
?- grandfather(adam,X).
X = claire ? ;
X = chris ? ;
no
```
## **Recursive relations in Prolog Lists as special compound terms**

7

8

- empty list: represented by the atom "[]"
- non-empty list: compound term with "." as binary functor
	- **–** first argument: first element of list ("head")
- **–** second argument: rest of list ("tail")

Example:  $(a, (b, (c, (d, [1))))$ 

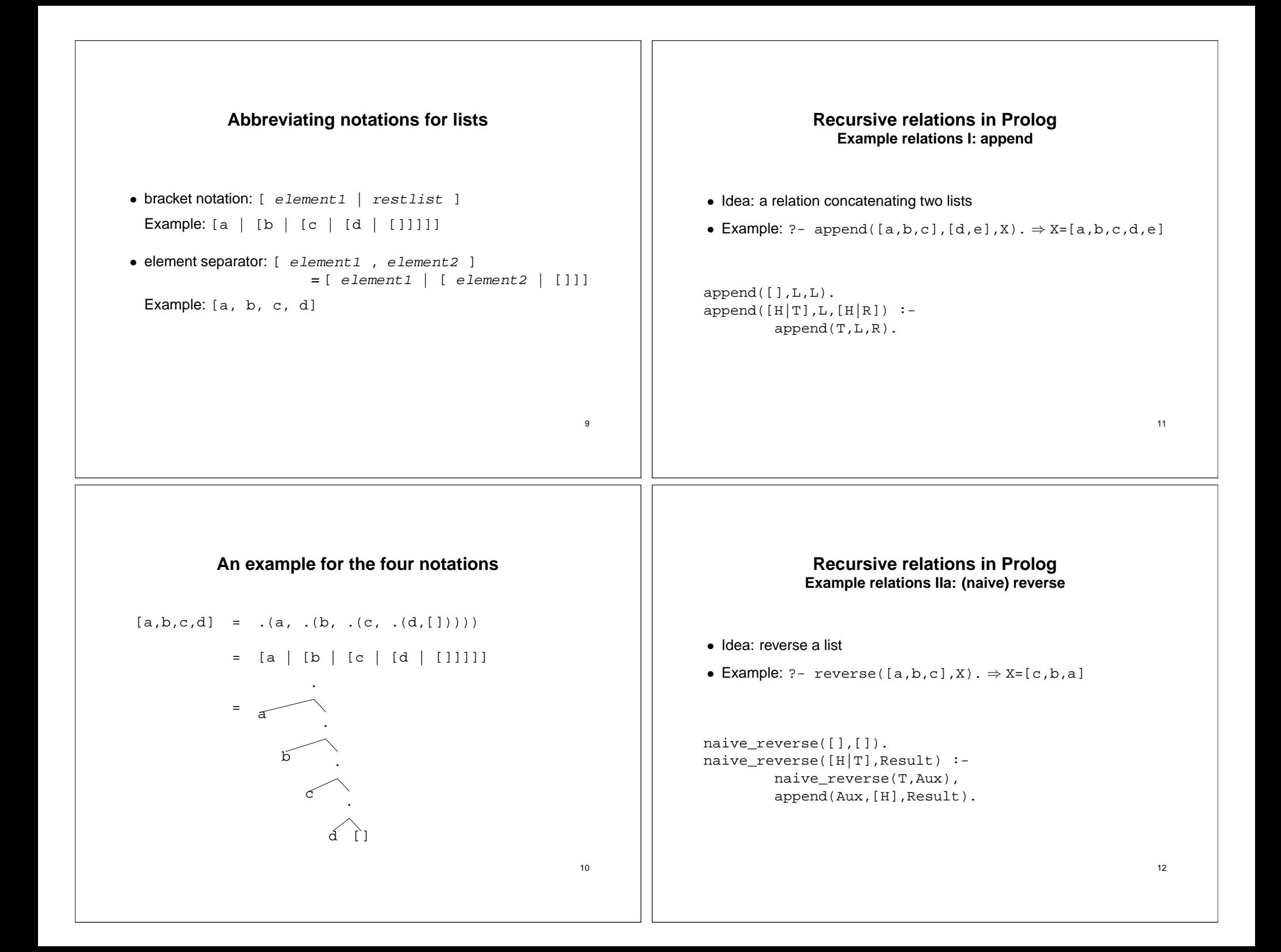

# **Encoding finite state automata in Prolog What needs to be represented?** A **finite state automaton** is <sup>a</sup> quintuple (Q, <sup>Σ</sup>, E, S, <sup>F</sup>) with  $\bullet \hspace{1mm} Q$  a finite set of states •  $\Sigma$  a finite set of symbols, the alphabet  $\bullet \ \ S \subseteq Q$  the set of start states  $\bullet\ \ F \subseteq Q$  the set of final states  $\bullet \; E$  a set of edges  $Q \times (\Sigma \cup \{\epsilon\}) \times Q$ 15**Prolog representation of <sup>a</sup> finite state automaton** The FSA is represented by the following kind of Prolog facts: • initial nodes: initial(nodename). • final nodes: final(nodename). • edges: arc(from-node, label, to-node). 16**Recursive relations in Prolog Example relations IIb: reverse**  $reverse(A,B)$  :reverse\_aux(A,[],B). reverse\_aux([],L,L). reverse  $aux([H|T],L,Result)$  :reverse  $aux(T,[H|L],Result)$ . 13**Some practical matters** • To start Prolog on the Linguistics Department Unix machines: • SWI-Prolog: pl • SICStus: prolog or M-x run-prolog in XEmacs • At the Prolog prompt (?-): • Exit Prolog: halt. • Consult a file in Prolog: [filename].<sup>3</sup> • The manuals are accessible from the course web page.  $3$ The . p1 suffix is added automatically, but use single quotes if name starts with a capital letter or contains special characters such as "." or "–". For example ['MyGrammar']. or ['˜/file-1']. 14

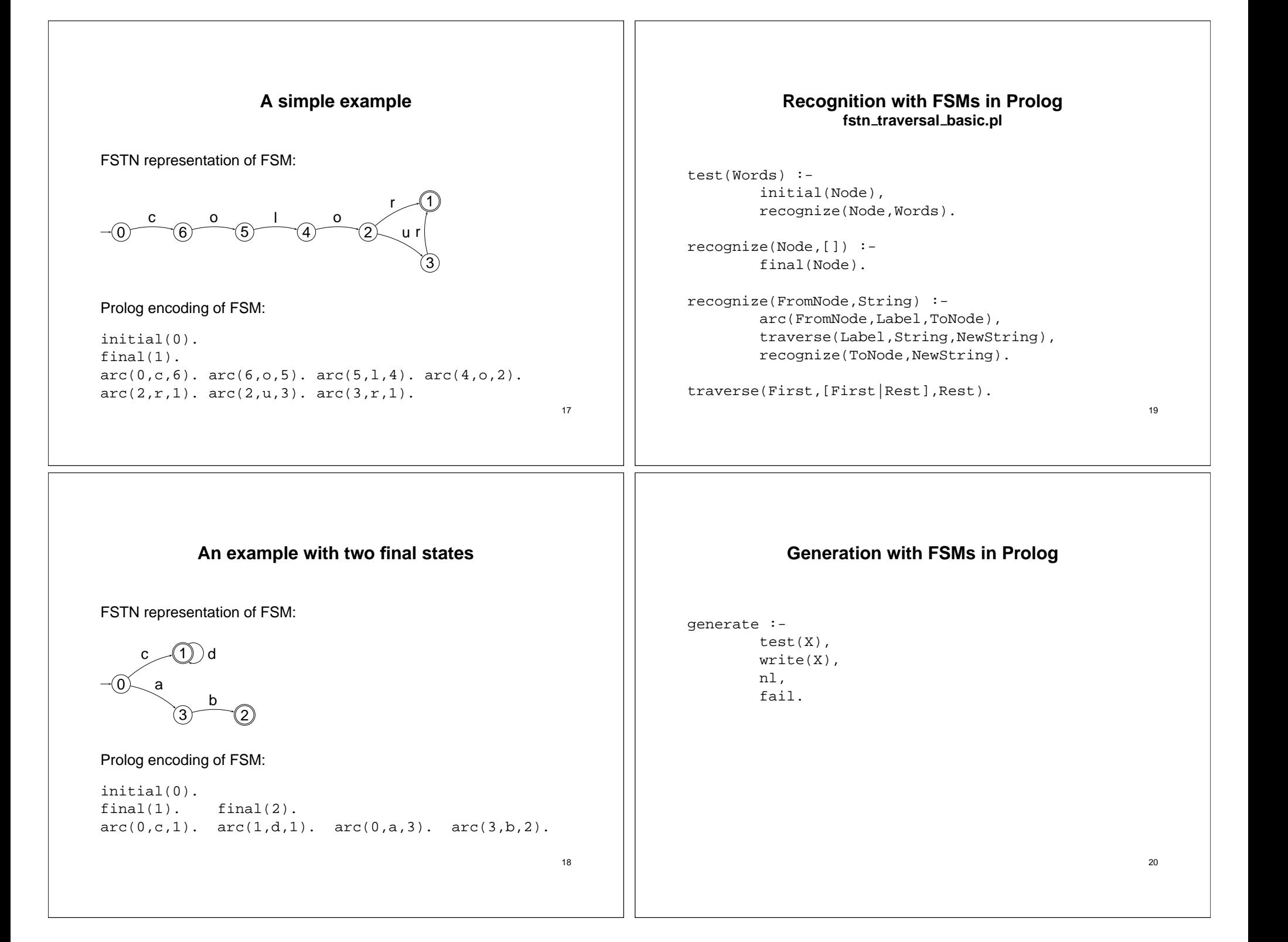

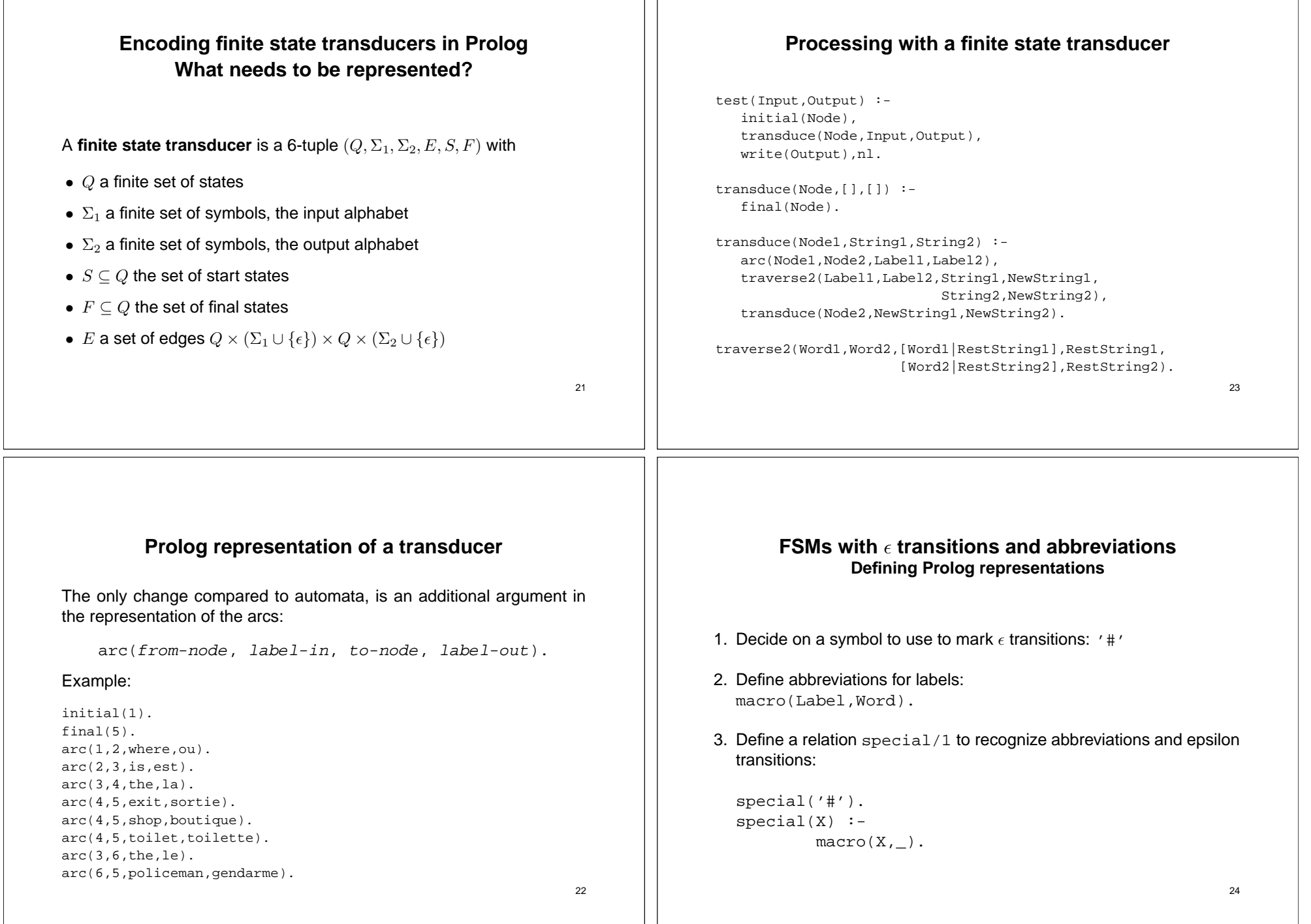

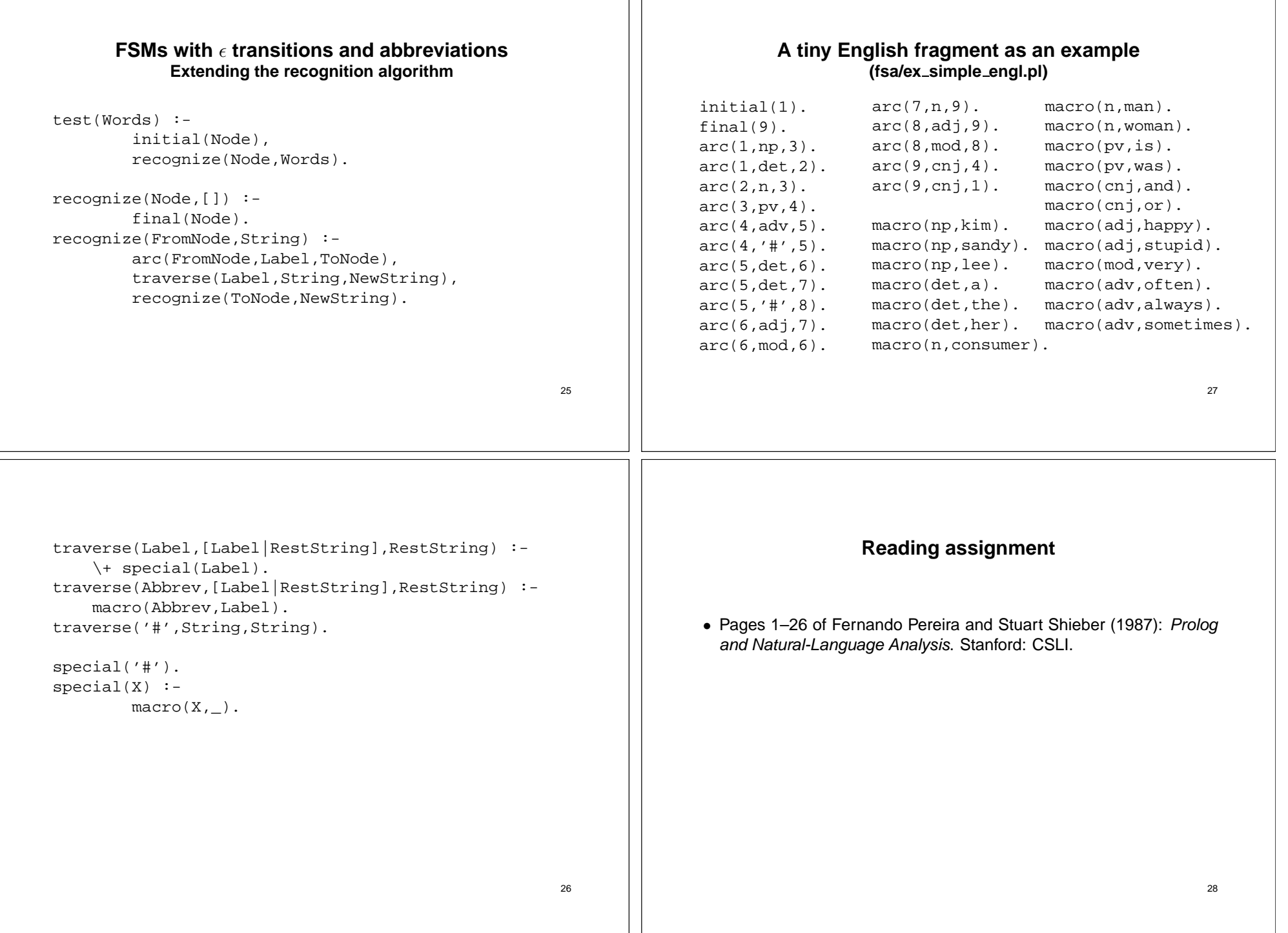

 $\perp$